# **FAQ - Auto provisioning: Firmware update**

Valid for: N610 N670 N870 N870E Embedded Integrator Virtual Integrator

### **Valid for N610 / N670 / N870 / N870E.**

Here we would like to describe the different methods how to start a firmware update via Auto-provisioning.

- 1. Using provisioning file version 1.1 **(Preferred)**
- 2. [Using provisioning file version 1.0](https://teamwork.gigaset.com/gigawiki/pages/viewpage.action?pageId=826896934)
- 3. Same procedure like via the web-interface but then via provisioning. (Here you can define, when the Firmware update should start)

# **Provisioning file 1.1**

All settings including the firmware update is in one XML file.

If the version is different then the installed version, the update will be started directly after provisioning. (Existing calls will be disconnected) First the DECT manager will update and when ready, the DECT base stations will download the firmware via HTTP from the DECT Manager. The DECT manager is the download source for the base stations.

#### **Example**

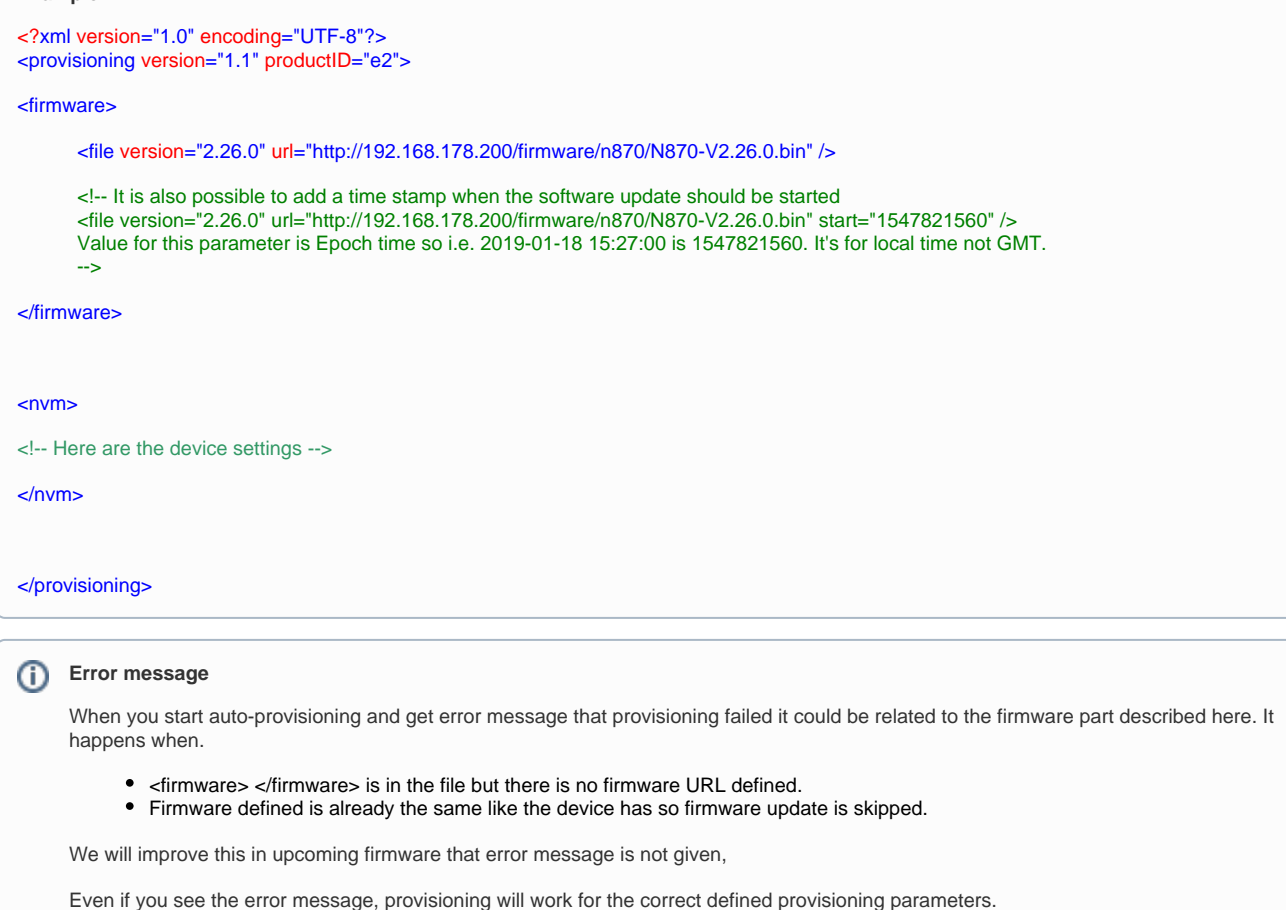

# **Provisioning V1.0**

See this wiki page: [FAQ - Auto provisioning: firmware/update.xml](https://teamwork.gigaset.com/gigawiki/pages/viewpage.action?pageId=826896934)

# **Like in Web-interface: SETTINGS - System - Firmware**

This procedure is the same like when you use the Web-interface: **SETTINGS -System - Firmware**

You need to use the <oper> command for this.

<oper name="update\_dm" value="DECT Manager Name" >

</oper>

# **Example**

<?xml version="1.0" encoding="UTF-8"?> <provisioning version="1.1" productID="e2">

 $<$ nvm $>$ 

<!-- Other settings -->

<oper name="update\_dm" value="local" >

<!-- Below an example how to configure the firmware update URL -->

<param name="FwUpdateUrl" value=["http://192.168.178.200/firmware/n870/N870-V2.26.0.bin](http://192.168.178.200/firmware/n870/einstein-albert-V2.14.1+build.1bf2d44.update.bin)" />

<param name="FwUpdateStart" value="Epoch time" />

<!-- Value for this parameter is Epoch time so i.e. 2019-01-18 15:27:00 is 1547821560. It's for local time not GMT.-->

<!-- If the FwUpdateStart is not send, the device will direct start the firmware update-->

</oper>

 $\langle$ nvm $\rangle$ 

</provisioning>